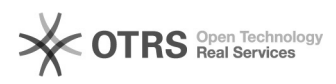

# **Cum pot schimba setarile[..] Cum pot schimba setarile[..]**

# **FAQ Article Print**

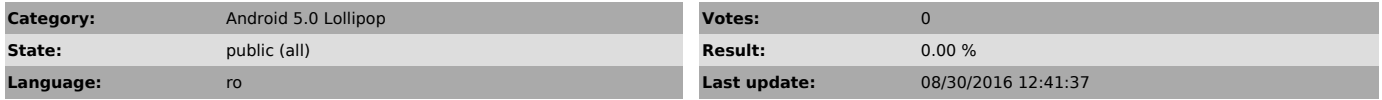

*Keywords*

Cum pot schimba setarile permisiunilor pentru aplicatii pe telefonul meu Vonino?

## *Problem (public)*

Cum pot schimba setarile permisiunilor pentru aplicatii pe telefonul meu Vonino?

### *Solution (public)*

Acceseaza Setari>Securitate>Permisiuni Aplicatie